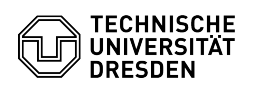

## [en] Install your certificate in MacOS

## 11.05.2024 19:00:32

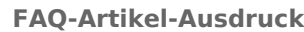

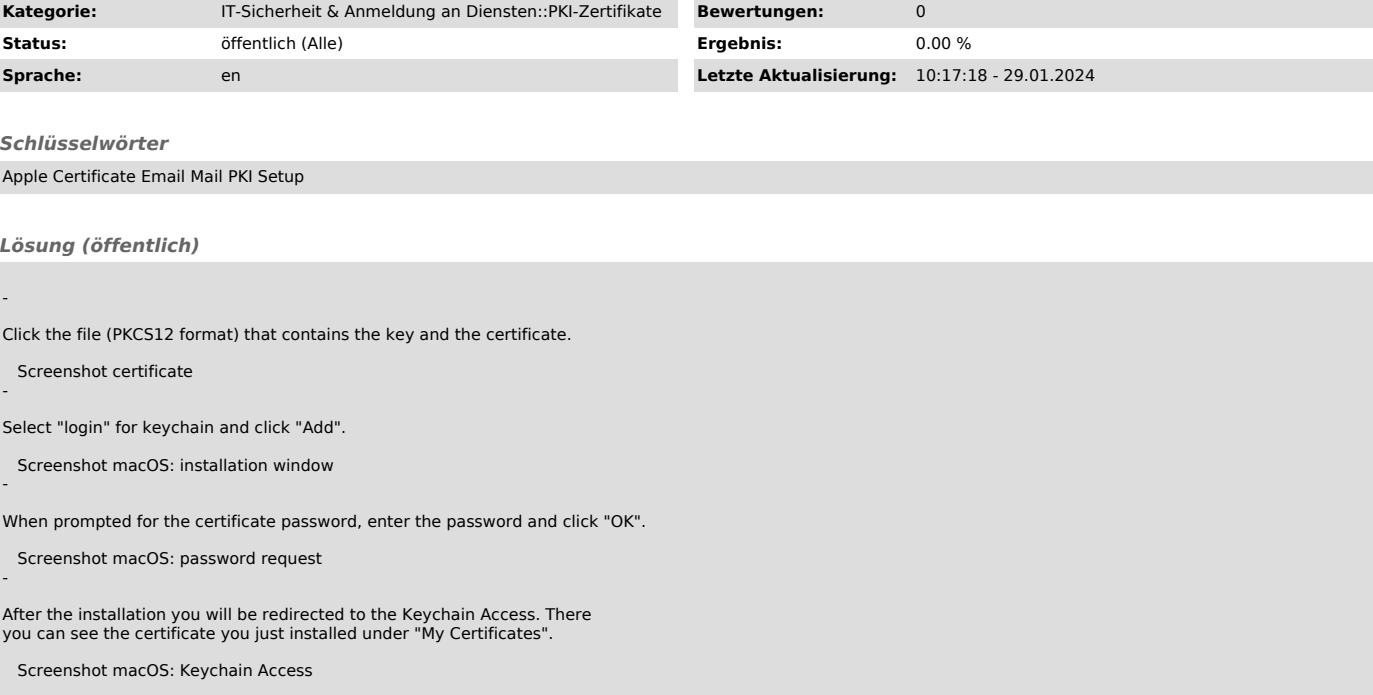